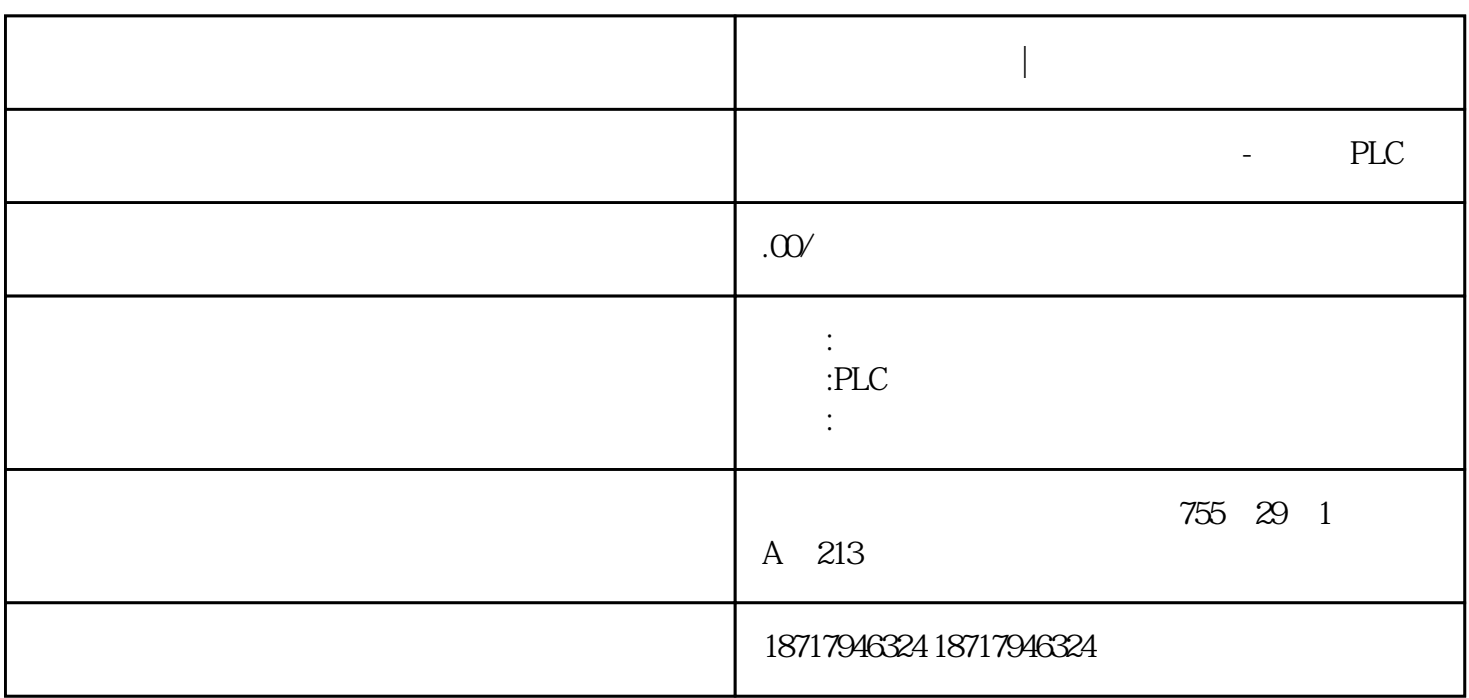

**西门子代理供货商|模块配件**

西门子代理供货商|模块配件

 $S7-300/400$   $S7-200$ SMART  $S7$ S7 S7 PLC MPI PROFIBUS ETHERNET S7-300/400PLC S7-300/400 PN CP343-1/CP44 3-1 S7-200 SMART PLC S7 S7-300/400 PUT/GET 1.S7-200 SMART CPU S7-300/400 CPU S7

SMARTPLC V20 PUT/GET V1.0 CPU PUT/GET 3<br>S7-300/400 CP Standard Advanced CP343-1 CP Standard Advanced CP343-1 Lean 4. S7-300 PN S7-200 SMART CPU S7

 $2S7-200$ 

S7

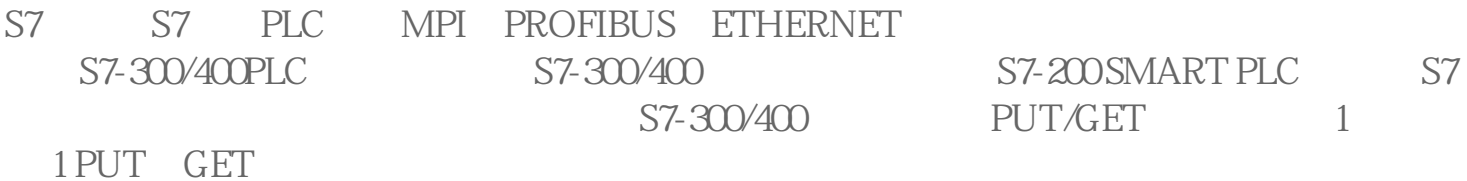

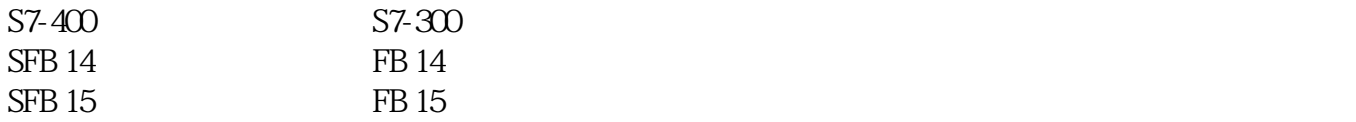

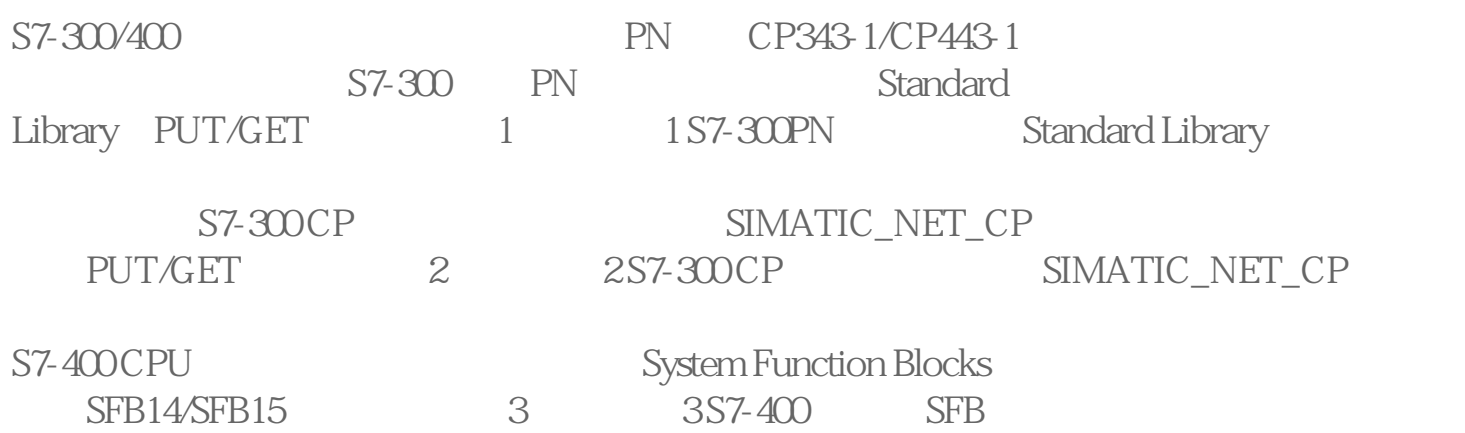

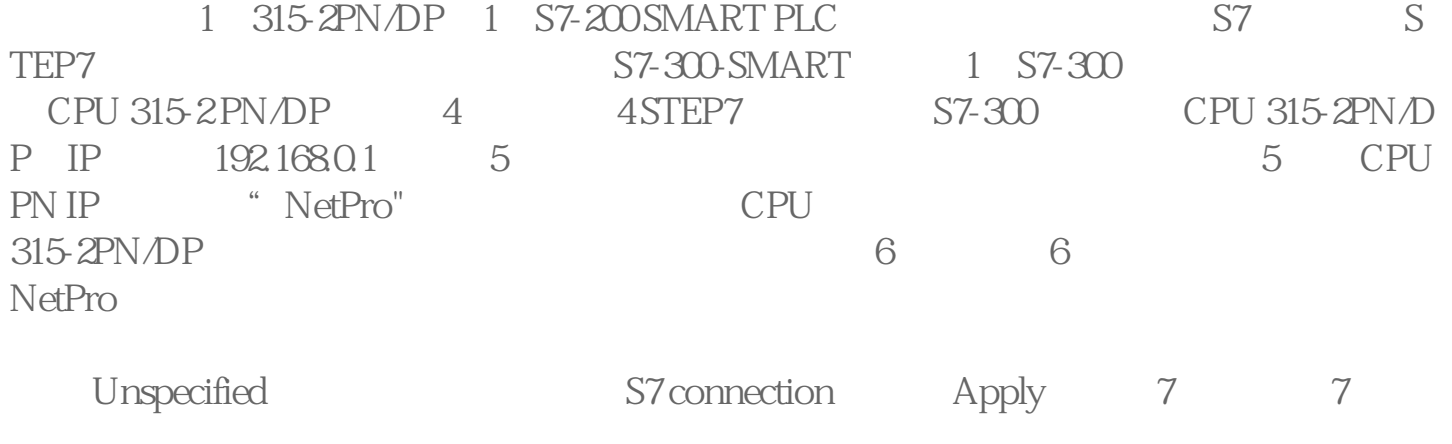

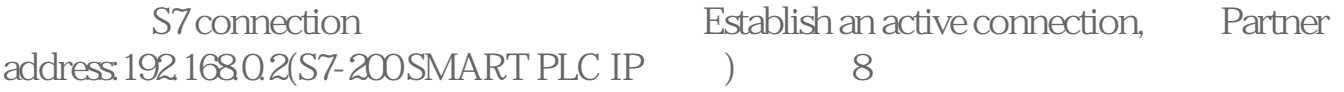